## **ABM OPTIONAL FEATURES FOR SERVICE AND TECHNOLOGY INDUSTRY**

Determine

**Budget** 

**Decision** 

**Makers** 

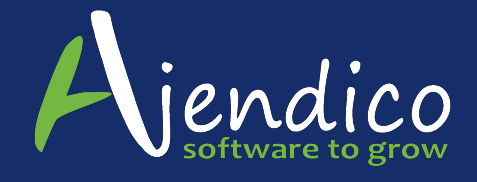

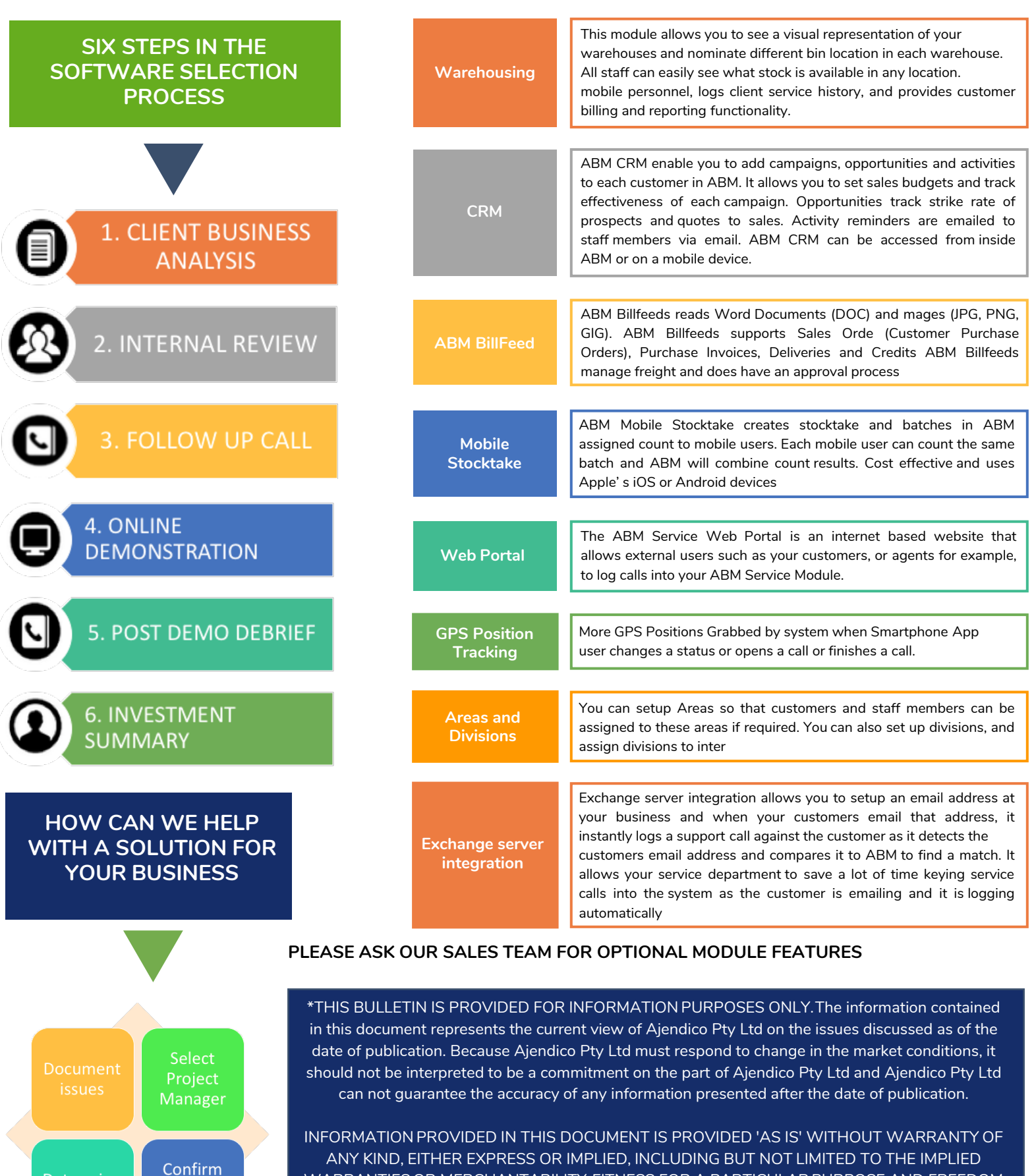

WARRANTIES OR MERCHANTABILITY, FITNESS FOR A PARTICULAR PURPOSE AND FREEDOM FROM INFRINGEMENT.

The user assumes the entire risk as to the accuracy and the use of this document.